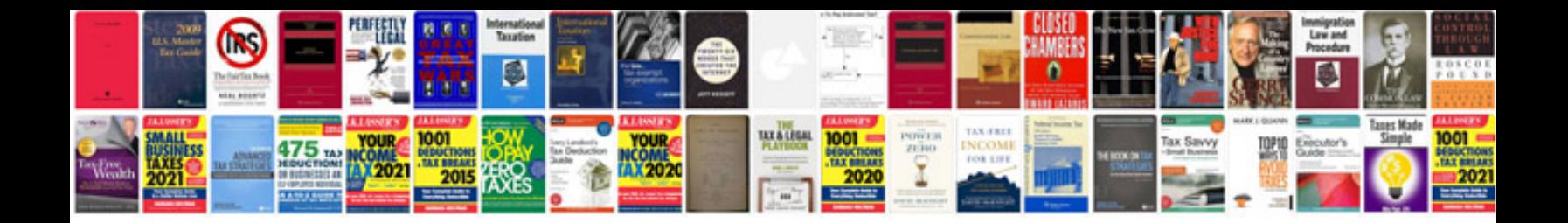

Sat example test

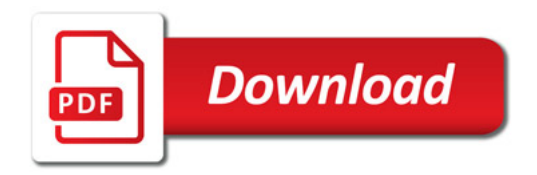

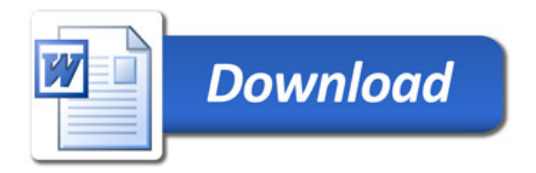